## Package 'rqcanon'

July 27, 2024

Type Package

Title Canonical Quantile Regression

Version 0.1.0

Description A quantile regression method for multivariate data to find linear combinations of explanatory and response variables generalizing canonical correlation. The package consists of functions, rqcan() for fitting the coefficients, and summary.rqcan(), which calls a bootstrap function. For details, see the help files for rqcan() and summary.rqcan(), and the reference: Portnoy (2022) [<doi:10.1016/j.jmva.2022.105071>](https://doi.org/10.1016/j.jmva.2022.105071).

License MIT + file LICENSE

Encoding UTF-8

LazyData true

Imports quantreg

RoxygenNote 7.3.1

**Depends**  $R$  ( $>= 2.10$ )

NeedsCompilation no

Author Stephen Portnoy [aut, cre], Isa Mostachetti [com], Daniel Taylor-Rodriguez [rev]

Maintainer Stephen Portnoy <sportnoy@illinois.edu>

Repository CRAN

Date/Publication 2024-07-27 16:20:02 UTC

### **Contents**

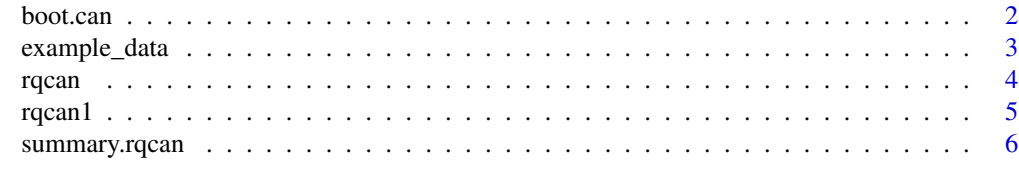

**Index** [8](#page-7-0) **8** 

<span id="page-1-0"></span>boot.can *Bootstrap*

#### Description

Internal function to carry out the bootstrap ; It is a sub-module of summary.rqcan; not intended for general use.

The parameters may be passed by summary.rqcan (see below)

#### Usage

```
boot.can(
  a,
  Rep = 200,method = "Andrews",
  msub = 0.9,seed,
  nsing = 5,
  prb = FALSE
\mathcal{L}
```
#### Arguments

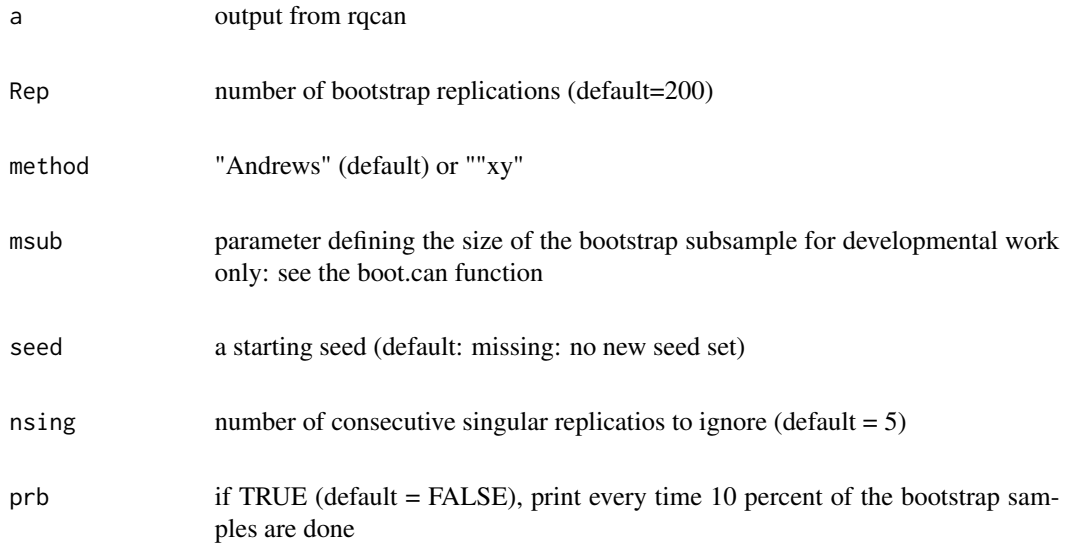

#### Details

See help(summary.rqcan) ; If errors occur or modification is wanted, see the routine boot.can

#### <span id="page-2-0"></span>example\_data 3

#### Value

Returns list(As, Bs, sdc): As (Bs) are N by dim(alpha) (dim(beta)) arrays of all bootstrap alphs and beta values; sdc = sqrt(m/n): SD adjustment for m-choose-n bootstrap, or 1 for "xy" bootstrap

example\_data *Psychological data*

#### Description

A dataset from UCLA Statistical Methods and Data Analytics about investigating the associations between psychological measures and academic achievement measures.

#### Usage

example\_data

#### Format

## 'example\_data' A data frame with 600 rows and 8 columns:

locus\_of\_control Psychological Locus of Control

self\_concept Psychological Self Concept

motivation Psychological Motivation

read Academic Reading

write Academic Writing

math Academic Math

science Academic Science

female Binary flag for 1 being female.

#### Source

<https://stats.idre.ucla.edu/stat/data/mmreg.csv>

#### <span id="page-3-0"></span>Description

Given multivariate data matrices X (explanatory variables) and Y (response variables), the function fits coefficients of the Y-variables that are best fit by a quantile regression on X. These are analogous to the coefficients given by a classical canonical correlations analysis, but replace the implicit L2 norm by an L1 norm. See: "Method" and "Reference" below.

This is a simple S3 class for display formatting purposes.

#### Usage

```
rqcan(
 X,
  Y,
  tau = 0.5,
  a.pos = 1,
  ap = rep(1, na),
 na = ncol(Y),
  wts = rep(1, nrow(X))\lambda
```
#### Arguments

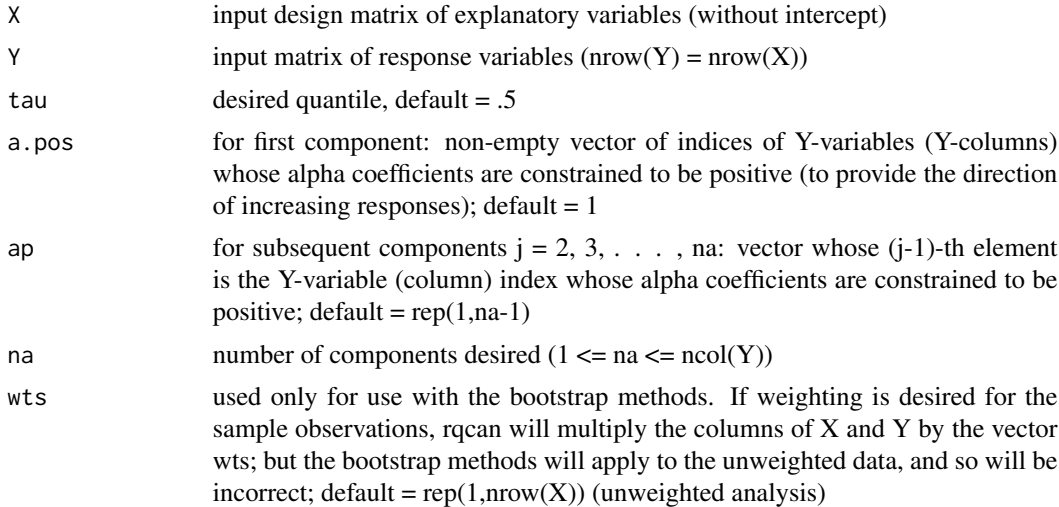

#### Details

Finds orthogonal alpha coefficients and corresponding best-fitting beta coefficients to minimize sum $|x_i'$  beta - y\_i' alphal subject to sumlalphal = 1 (where  $x_i$  and  $y_i$  are the i-th rows of X and Y). The intercept is included (X should not include intercept). Need  $ncol(Y) > 1$ . For first

#### <span id="page-4-0"></span>rqcan1 5

component: if length(a.pos) < ncol(Y), sum(lalphal) = 1 is constrained by going through all sign choices (s\_j = sign(alpha\_j)) and setting  $Y1_i = s_i Y_i$  (j not in a.pos). A constrained regression quantile fit is applied from quantreg: rq.fit.fnc(cbind(1,X,Y1),y0=0,R,r,tau). where (R,r) constrains all alpha<sub>l</sub>  $j \ge 0$  and sum(alpha<sub>l</sub>)  $\ge 1$  (sum = 1 at min). Note: rq.fit.fnc solves by generating a sequence of quadratic approximations. The matrix defining one quadratic problem may be singular (and stop the computation) even if he input design matrices are of full rank. If a singularity stop occurs, jittering the data (see jitter()) sometimes helps.For the subsequent j-th component, only the index given by ap(j-1) is constrained to be positive. Alpha coefficients for subsequent components are constrained to be orthogonal to previous alpha coefficients.

#### Value

object of class "rqcan"; a list of matrices of the alpha and beta coefficients: the j-th row of each matrix is the coefficients for the j-th component; input data and the constraint matrices R an r are also returned in the list

#### Fields

list A list.

#### References

S. Portnoy, 2022. Canonical quantile regression, J. Multivar. Anal., 192, 105071.

#### See Also

See [summary.rqcan](#page-5-1) for a description of the summary function.

#### Examples

```
X <- as.matrix(example_data[,1:3])
Y <- as.matrix(example_data[,4:7])
a \leftarrow \text{rqcan}(X, Y, \text{tau} = .75, a. \text{pos}=2)summary(a)
```
rqcan1 *First Component*

#### Description

Internal function to find the first component

It is not intended for general use, but the documentation may be helpful if errors occur or if one whishes to modify the algorithms

#### Usage

 $rqcan1(X, Y, tau = 0.5, a.pos = 1, wts = rep(1, nrow(X)))$ 

#### <span id="page-5-0"></span>Arguments

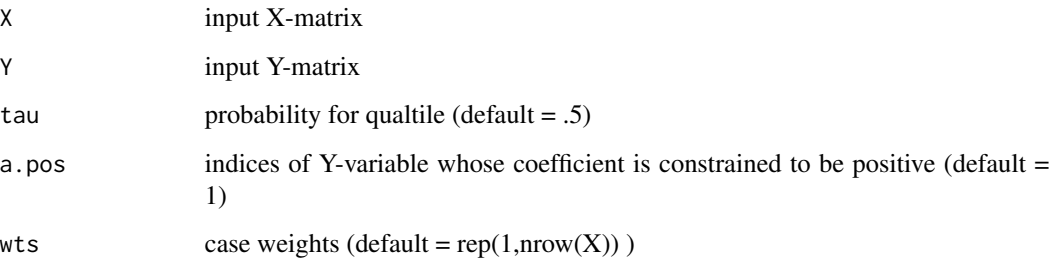

#### Details

The function finds the leading pair of indices. Notes: an intercept is added (X should not include 1st col = 1); ncol(Y) should be  $> 1$ ; length(a.pos) should be at least 1 to specify coef signs (if tau  $= .5$  and a.pos  $=$  NULL, coef and -coef give the same solution); for length(a.pos)  $<$  ncol(Y), the constraint sum(lalphal) = 1 is set by setting Y1\_j = s\_j Y\_j (j !in a.pos) where s\_j = sgn(alpha\_j) ; all sign choices are used and then constrained rq.fit.fnc(  $cbind(1,X,Y1)$ ,  $y0=0,R$ ,r,tau) is applied  $(R,r)$  contrains all alpha<sub>i</sub>  $>= 0$  and sum(alpha<sub>i</sub>)  $>= 1$  (makes sum = 1)

#### Value

Returns list(a,X,Y,a.pos,R,r,rho1): a = output from rq.fit.fnc(XY,y0,R,r,tau) ; X,Y,a.pos = input data ;  $R, r =$  constraint matrices for rq.fit.fnc ; rho1 = rq objective fct. ; if rq.fit.fnc generates a singular matrix, returns "sing"

<span id="page-5-1"></span>summary.rqcan *Summary of rqcan function results.*

#### Description

Uses one of two bootstrap methods to provide Standard Error and confidence intervals for the alpha and beta coefficients for all components.

#### Usage

```
## S3 method for class 'rqcan'
summary(object, pr = TRUE, ci = 1, fact = 1, ...)
```
#### summary.rqcan 7

#### Arguments

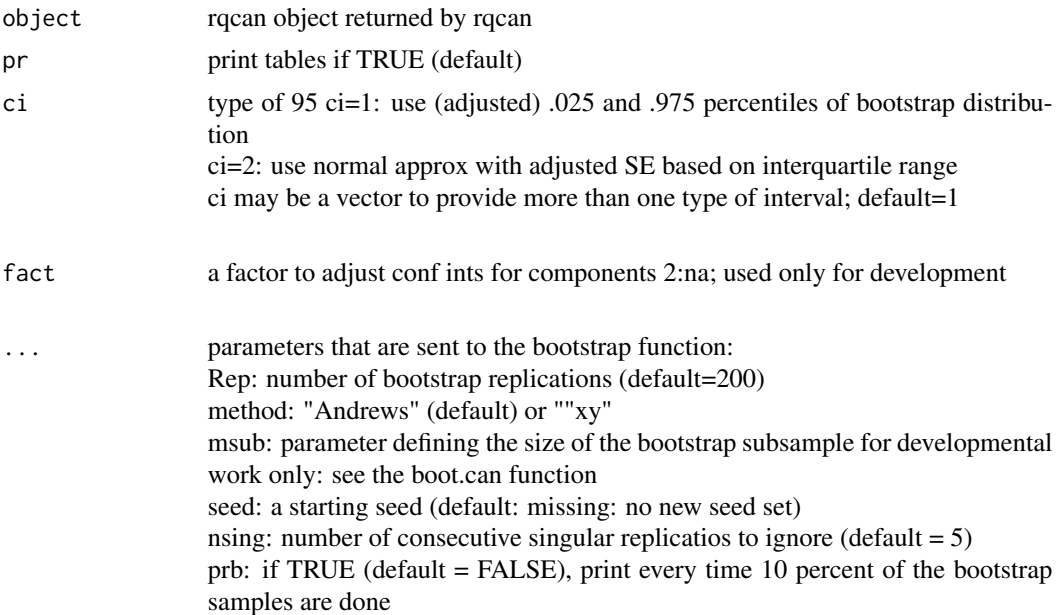

#### Details

The Portnoy reference showed that a subsample bootstrap (as described by Andrews) gives consistent estimates of SE's and confidence intervals. The subsample size is  $m =$  ceiling( $min(n,$  $max(log(n)*(px+py+1), n^mmsub))$  ) (where  $n = nrow(X), px = ncol(X), py = ncol(Y)$ ), msub is as above). Some simulations and examples suggest that this is OK. The usual "xy" bootstrap (sampling rows independently with replacement) can be specified. It seems to give similar confidence intervals to "Andrews", but the SE estimates may be wrong; and no form of consistency has been proven. Note: as noted in help(rqcan), the quantreg function rq.fit.fnc may generate singular matrices even if the input design matrix is of full rank. In simulation examples, this can happen for some bootstrap replications (perhaps less than 1/1000 times). When this occurs, a new bootstrap replication is drawn. If more than nsing consecutive singularities are produced, the bootstrap function returns with those replications that it has already found (a number less than Rep), with a warning. If a singularity warning occurs, using "xy", or changing the seed or "jittering" the data (see jitter()) sometimes helps.

#### Value

Returns list(As,Bs,sdc): As and Bs are matrices with Rep rows giving alpha beta coefficients for each bootstrap replication; and sdc is a standard error adjustment based on the subsample bootstrap:  $sdc = sqrt(1 - m/n).$ 

# <span id="page-7-0"></span>Index

∗ datasets example\_data, [3](#page-2-0)

boot.can, [2](#page-1-0)

example\_data, [3](#page-2-0)

rqcan, [4](#page-3-0) rqcan1, [5](#page-4-0)

summary.rqcan, [5](#page-4-0), [6](#page-5-0)